В одной из статей рассматривался [пример раскрутки сайта до 100000 посетителей](http://arabida.ru/index.php/sdelat-sajt/26-kak-uvelichit-poseshchaemost-sajta-do-100000-unikalnykh-posetitelej-v-mesyats) методами поисковой оптимизации. Пример очень эффектный. Пока Яндекс всё пытается придать результатам своего поиска хоть малейшую релевантность с помощью устрашающих названий своих алгоритмов и фильтров — «Анадырь», «Снежинск», АГС-17, Google тихой сапой делает своё дело.

А именно — избавляет свою выдачу от влияния этих очкастых дармоедов — сеошников и оптимизаторов. На этот раз с помощью персонализации поиска. Собственно, фишка эта существует уже несколько лет, но только для тех юзеров, которые имеют аккаунт на Google и авторизованы в процессе поиска. Теперь же с помощью cookies американский поисковик сможет хранить историю запроса каждого обратившегося сроком до полугода , чтобы подать пользователю на блюдечке самые релевантные сайты.

Вот тут-то и открывается сумасшедший простор для параноика. Да, Google собирает информацию о своих пользователях и, собственно, не скрывает этого. Другое дело, что мог бы и более активно предупреждать, видя, что к нему ломятся из села Кукуева, так как далеко не каждый пользователь вообще знает, что такое cookies и как сохранить личные данные. Да что уж там — до 56% пользователей могут использовать один пароль qwerty для всех своих аккаунтов. Но Google не предупреждает, за что ему добрая доля здорового презрения. Понятное дело, этот сервис можно будет и отключить, но кто станет на это обращать внимание, когда Большой Брат предлагает такое удобство — релевантную выдачу за такую малость — подумаешь, какие-то cookies. Очень напоминает, кстати, методы внешних разведок — много денег за малую услугу. Вон, даже директор Google сам так и говорит – чепуха эта ваша приватность. Ну, не суть. Главное — оптимизаторы грызут локти и просматривают колонки объявлений о найме на работу субтильных грузчиков, так как «подкручивать» сайт и менять ссылочное окружение теперь придётся со скоростью карточных шулеров. А автор этих строк ехидно ухмыляется.

Впрочем, у поиска в режиме онлайн есть и неприятные стороны. Наверное, многие слышали о его переговорах с Twitter о трансляции лент. Так вот, оказалось, что всё это делалось под заявленный на днях поиск в реальном времени. Фишка в том, что, пользуясь этой услугой, пользователь увидит, как результаты поиска по своему запросу, так и подходящую по ключевым словам ленту из сообщений Twitter, Facebook и Friendfeed. Всё это американские социальные сети. И честно сказать, совсем непонятно, что интересного может быть написано в том же Twitter, где размер сообщения ограничен 140 символами. Несомненно, краткость — сестра таланта, но Twitter… В том случае, если Google думает, что кому-то будет приятно и любопытно

прочесть, как какой-то тинейджер заработал туннельный синдром запястья, играя в «контру», а остальные пару-тройку сотен followers дружно ему сочувствуют, судорожно ощупывая свои руки, то пожелаем ему удачи. Однако, всё же, кажется, что динамика изменения статусов в Facebook интересна только адресатам. Ну, может ещё их ревнивым мужьям да жёнам. Зато те ушлые оптимизаторы, кто пытается навязать продвижение в Twitter новичкам, жаждущим быстрой славы и лёгких денег через SEO, получат ещё один пятак в свою копилку, а именно, возможность дать совет насыщать свои микроблоги ключевиками и, тем самым, быть якобы более релевантными. Так что, господа, не надейтесь, до полной победы над мусорным шлаком в результатах поиска ещё слишком далеко, а поисковикам есть с чем бороться .

Но, в общем, и целом, радует, что гигант поиска не стоит на месте и продолжает производить примеры для подражания для своих восточных «конкурентов». Почему Google лучше? Просто посмотрите диаграмму.

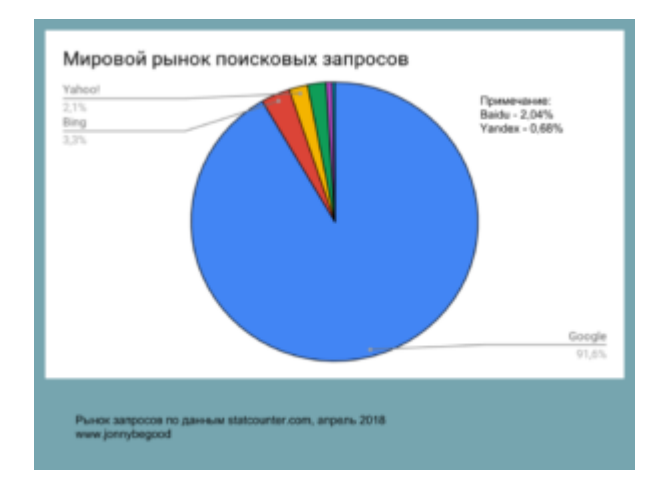

## **[Как создать файл карты сайта, зачем он нужен и](https://jonnybegood.ru/%d0%ba%d0%b0%d0%ba-%d1%81%d0%b4%d0%b5%d0%bb%d0%b0%d1%82%d1%8c-%d0%ba%d0%b0%d1%80%d1%82%d1%83-%d1%81%d0%b0%d0%b9%d1%82%d0%b0-%d1%81%d0%b0%d0%bc%d0%be%d1%81%d1%82%d0%be%d1%8f%d1%82%d0%b5%d0%bb%d1%8c/) [как загрузить в Яндекс](https://jonnybegood.ru/%d0%ba%d0%b0%d0%ba-%d1%81%d0%b4%d0%b5%d0%bb%d0%b0%d1%82%d1%8c-%d0%ba%d0%b0%d1%80%d1%82%d1%83-%d1%81%d0%b0%d0%b9%d1%82%d0%b0-%d1%81%d0%b0%d0%bc%d0%be%d1%81%d1%82%d0%be%d1%8f%d1%82%d0%b5%d0%bb%d1%8c/)**

Опубликовано: 22 июня, 2017

Поделиться Facebook Twitter Pinterest LinkedIn Файл карты сайта необходим для регистрации вашего ресурса в поисковых системах, поисковые роботы быстрее найдут ваш сайт и проиндексируют страницы.

[нет комментариев](https://jonnybegood.ru/%d0%ba%d0%b0%d0%ba-%d1%81%d0%b4%d0%b5%d0%bb%d0%b0%d1%82%d1%8c-%d0%ba%d0%b0%d1%80%d1%82%d1%83-%d1%81%d0%b0%d0%b9%d1%82%d0%b0-%d1%81%d0%b0%d0%bc%d0%be%d1%81%d1%82%d0%be%d1%8f%d1%82%d0%b5%d0%bb%d1%8c/#respond)

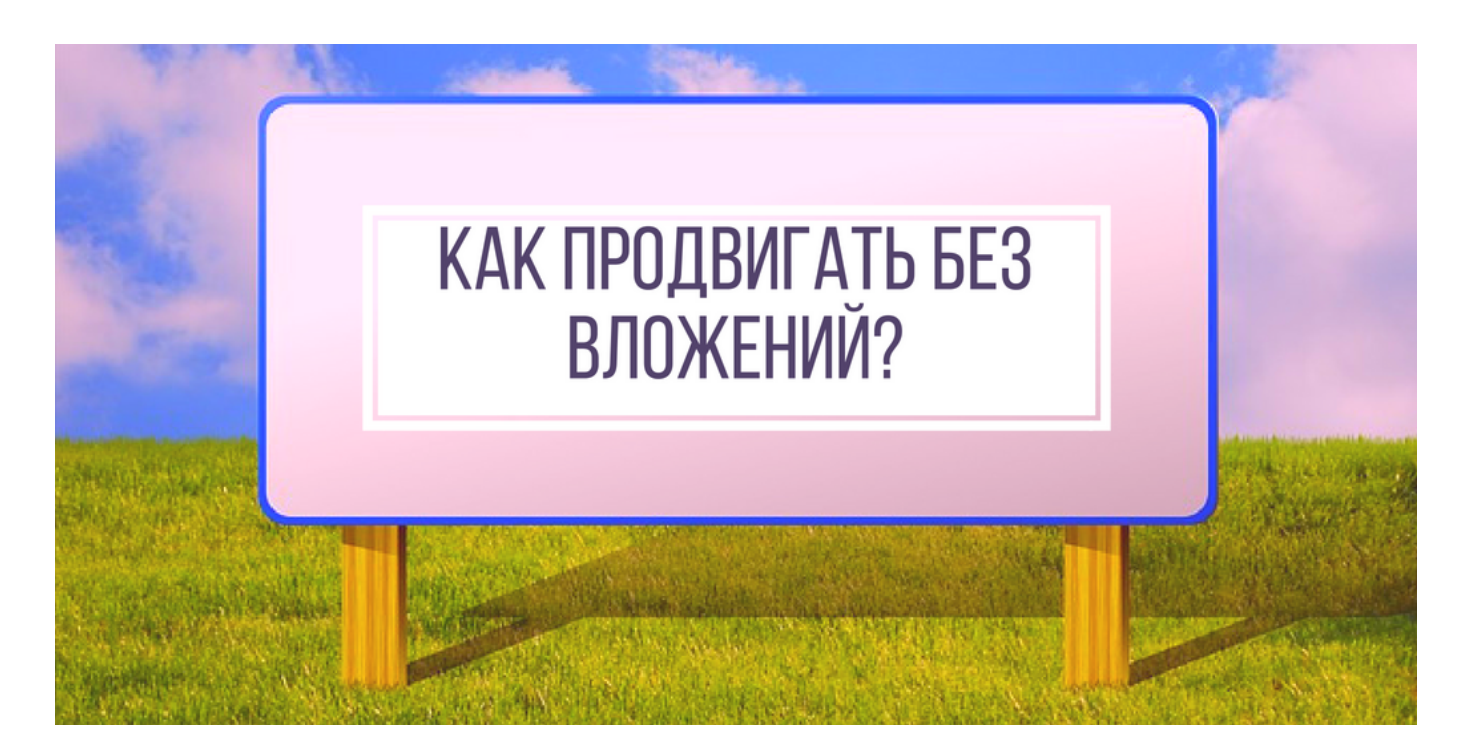

## **[Бесплатное продвижение сайта: способы и](https://jonnybegood.ru/%d0%b1%d0%b5%d1%81%d0%bf%d0%bb%d0%b0%d1%82%d0%bd%d0%be%d0%b5-%d0%bf%d1%80%d0%be%d0%b4%d0%b2%d0%b8%d0%b6%d0%b5%d0%bd%d0%b8%d0%b5-%d1%81%d0%b0%d0%b9%d1%82%d0%b0-%d1%81%d0%bf%d0%be%d1%81%d0%be%d0%b1/) [возможности](https://jonnybegood.ru/%d0%b1%d0%b5%d1%81%d0%bf%d0%bb%d0%b0%d1%82%d0%bd%d0%be%d0%b5-%d0%bf%d1%80%d0%be%d0%b4%d0%b2%d0%b8%d0%b6%d0%b5%d0%bd%d0%b8%d0%b5-%d1%81%d0%b0%d0%b9%d1%82%d0%b0-%d1%81%d0%bf%d0%be%d1%81%d0%be%d0%b1/)**

Опубликовано: 11 мая, 2018

Получение высокой позиции статьи в поисковой выдаче Google, как правило, занимает много времени. Это может занять несколько месяцев, прежде чем ваш контент, даже отлично оптимизированный, попадет на первую страницу. При [Continue reading](https://jonnybegood.ru/%d0%b1%d0%b5%d1%81%d0%bf%d0%bb%d0%b0%d1%82%d0%bd%d0%be%d0%b5-%d0%bf%d1%80%d0%be%d0%b4%d0%b2%d0%b8%d0%b6%d0%b5%d0%bd%d0%b8%d0%b5-%d1%81%d0%b0%d0%b9%d1%82%d0%b0-%d1%81%d0%bf%d0%be%d1%81%d0%be%d0%b1/)

[нет комментариев](https://jonnybegood.ru/%d0%b1%d0%b5%d1%81%d0%bf%d0%bb%d0%b0%d1%82%d0%bd%d0%be%d0%b5-%d0%bf%d1%80%d0%be%d0%b4%d0%b2%d0%b8%d0%b6%d0%b5%d0%bd%d0%b8%d0%b5-%d1%81%d0%b0%d0%b9%d1%82%d0%b0-%d1%81%d0%bf%d0%be%d1%81%d0%be%d0%b1/#respond)

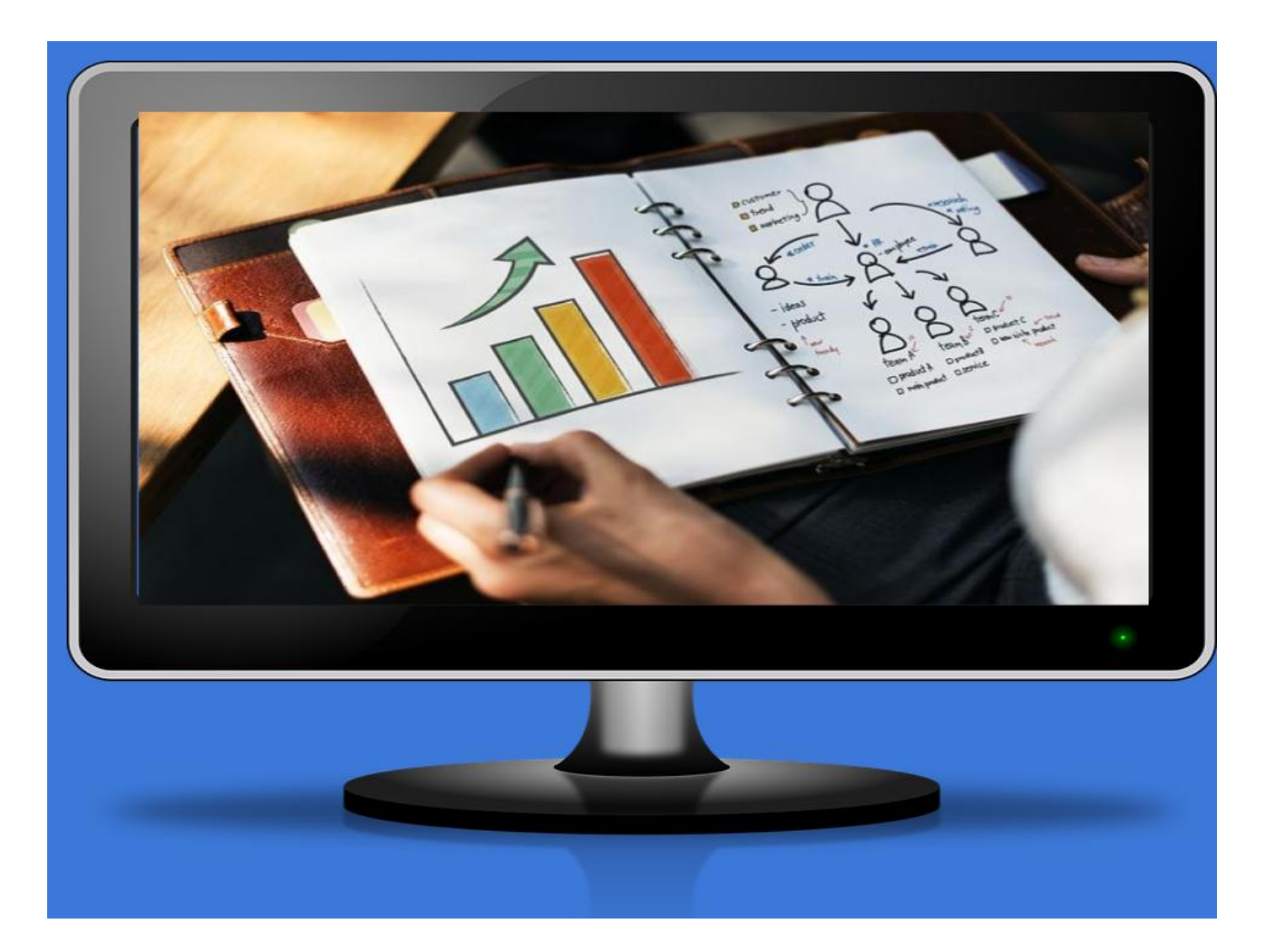

## **[Поиск точных ключевых слов: бесплатная](https://jonnybegood.ru/%d0%ba%d0%b0%d0%ba-%d0%bd%d0%b0%d0%b9%d1%82%d0%b8-%d1%82%d0%be%d1%87%d0%bd%d1%8b%d0%b5-%d0%ba%d0%bb%d1%8e%d1%87%d0%b5%d0%b2%d1%8b%d0%b5-%d1%84%d1%80%d0%b0%d0%b7%d1%8b-%d0%b4%d0%bb%d1%8f-%d0%bf%d1%80/) [инструкция для «чайников»](https://jonnybegood.ru/%d0%ba%d0%b0%d0%ba-%d0%bd%d0%b0%d0%b9%d1%82%d0%b8-%d1%82%d0%be%d1%87%d0%bd%d1%8b%d0%b5-%d0%ba%d0%bb%d1%8e%d1%87%d0%b5%d0%b2%d1%8b%d0%b5-%d1%84%d1%80%d0%b0%d0%b7%d1%8b-%d0%b4%d0%bb%d1%8f-%d0%bf%d1%80/)**

Опубликовано: 4 мая, 2018

После определения в поиске главных конкурентов в выбранной нише, для того, чтобы быстрее найти потенциальных покупателей, нужно подобрать правильные слова для того, что бы продвигать товар, услугу, книги или что-нибудь [Continue reading](https://jonnybegood.ru/%d0%ba%d0%b0%d0%ba-%d0%bd%d0%b0%d0%b9%d1%82%d0%b8-%d1%82%d0%be%d1%87%d0%bd%d1%8b%d0%b5-%d0%ba%d0%bb%d1%8e%d1%87%d0%b5%d0%b2%d1%8b%d0%b5-%d1%84%d1%80%d0%b0%d0%b7%d1%8b-%d0%b4%d0%bb%d1%8f-%d0%bf%d1%80/)

[нет комментариев](https://jonnybegood.ru/%d0%ba%d0%b0%d0%ba-%d0%bd%d0%b0%d0%b9%d1%82%d0%b8-%d1%82%d0%be%d1%87%d0%bd%d1%8b%d0%b5-%d0%ba%d0%bb%d1%8e%d1%87%d0%b5%d0%b2%d1%8b%d0%b5-%d1%84%d1%80%d0%b0%d0%b7%d1%8b-%d0%b4%d0%bb%d1%8f-%d0%bf%d1%80/#respond)